# Implementação em hardware de um Sistema de Reamostragem Dinâmica Coerente

Luis Otávio Santos <sup>∗</sup>\* Henrique Luis Moreira Monteiro <sup>∗</sup> Marcelo Antônio Alves Lima\* Leandro Rodrigues Manso Silva <sup>∗</sup> Carlos Augusto Duque <sup>∗</sup>

<sup>∗</sup> Departamento de Circuitos El´etricos, Faculdade de Engenharia, Universidade Federal de Juiz de Fora, Juiz de Fora, MG, (e-mail: henrique.monteiro@engenharia.ufjf.br); (e-mail: marcelo.lima@engenharia.ufjf.br); (e-mail: leandro.manso@engenharia.ufjf.br); (e-mail: carlos.duque@ufjf.edu.br). <sup>∗∗</sup> Faculdade de Engenharia de Sistemas e Automação, Universidade Federal de Lavras, Lavras, MG, (e-mail: luis.santos3@estudante.ufla.br).

Abstract: This paper exposes the hardware implementation of a real time dynamic resampling method, which contains a step for frequency estimation, an algorithm for obtaining waveform interpolation using Lagrange method applied to Farrow structure, and an algorithm to perform the Discrete Fourier Transform (DFT). The first parameter estimated by the algorithm from consecutive samples is the frequency, the result of which is used by the subsequent algorithm, which deals with the interpolation of the signal. Finally, the Sliding Window Discrete Fourier Transform (SWDFT) is applied to the interpolated signal with coherently cycle sample number adjustment. It also displays the results obtained in the implementation of the algorithm in a microcontroller, in which the algorithm was subjected to a permeated signal with harmonic composition and frequency variation.

Resumo: Este artigo expõe a implementação em hardware de um método de reamostragem dinâmica em tempo real, o qual contém uma etapa para estimação de frequência, um algoritmo para obtenção da forma de onda via interpolação de Lagrange aplicada à estrutura Farrow, e um algoritmo para realizar a Transformada Discreta de  $Fourier - (DFT)$ . O primeiro parâmetro estimado pelo algoritmo a partir da obtenção de amostras consecutivas é a frequência, cujo resultado é utilizado para alimentar o algoritmo subsequente, que se trata da interpolação do sinal. Por fim, a transformada discreta de *Fourier* de janela deslizante (SWDFT) é aplicada ao sinal interpolado com ajuste do número de amostras por ciclo de forma coerente. Além disso, o artigo exibe os resultados obtidos na implementação do método em um microcontrolador, no qual o algoritmo foi submetido a um sinal permeado com composição harmônica e variação de frequência.

Keywords: Farrow Structure; Discrete Fourier Transforms; Lagrange Interpolation; Zero Crossing; Phase Locked Loop .

Palavras-chaves: Estrutura de Farrow; Transformada Discreta de Fourier; Interpolação de Lagrange; Zero Crossing; Phase Locked Loop.

## 1. INTRODUÇÃO

A crescente inserção de cargas do campo de geração distribuída (usinas eólicas e solares, por exemplo), e a constante busca das concessionárias por um sistema relativamente estável em relação a distúrbios eletromagnéticos, que seja financeiramente atrativo, motivam a pesquisa e aperfeiçoamento de dispositivos capazes de monitorar a Qualidade de Energia Elétrica (QEE) de um sistema. Nas redes elétricas com baixa qualidade de energia, submetidas a distúrbios recorrentes, admite-se que dispositivos elétricos

e/ou eletrônicos estejam sujeitos a um maior desgaste ou até mesmo à perda dos mesmos. Logo, é necessário que, para uma avaliação remota da qualidade de energia, exista um dispositivo capaz de realizar a análise local da QEE (Naderi et al., 2018). Portanto, um dispositivo capaz realizar an´alise da QEE localmente pode vir a se tornar imprescindível para empresas de energia.

Dentre os principais distúrbios de QEE, pode-se destacar as distorções causadas pela presença de componentes harmônicos e inter-harmônicos, e a determinação deste conteúdo harmônico do sinal possui diferenciadas formas de implementação. Um método comumente utilizado é a

<sup>?</sup> Agradecemos a Universidade Federal de Juiz de Fora pelo suporte com todo equipamento necessário para desenvolvimento do projeto.

Transformada Discreta de Fourier (DFT – Discrete Fourier Transform) (Alfieri et al., 2019).

Quando o sinal está sujeito a pertubações em frequência, alguns problemas podem surgir na análise, fazendo com que sejam calculados componentes que, na realidade, não fazem parte da composição do sinal original. Este fenômeno é denominado espalhamento espectral, e ocorre quando o sinal é amostrado de forma assíncrona, ou quando existem componentes harmˆonicos e/ou interharmônicos fora da resolução da DFT (Monteiro, 2014).

Diferentes métodos e algoritmos surgem com o objetivo de mitigar o fenômeno do espalhamento espectral, para que a análise harmônica do sinal seja fidedigna ao sinal avaliado. Uma interessante alternativa para solucionar o problema consiste em ajustar os instantes de amostragem para que a quantidade de amostras analisadas em um ciclo do sinal tenha sincronia com a frequência de amostragem (Lima et al., 2010).

O processo consiste em três etapas: a primeira utiliza um algoritmo para estimar a frequência do componente fundamental do sinal; a segunda realiza a interpolação do sinal e busca ajustar a quantidade de amostras por ciclo e; por último, realiza-se a DFT de janela deslizante sobre o sinal interpolado (Lima et al., 2010). A vantagem de se aplicar a DFT sobre o sinal interpolado, ao invés de aplicar diretamente sobre o sinal amostrado, está no fato do algoritmo de interpolação buscar alterar os instantes de amostragem caso a frequência sofra variações, fazendo com que exista uma correção na quantidade de amostras interpoladas a cada ciclo, similar ao método proposto em (Serov et al., 2019). Assim, o problema do espalhamento espectral sobre a DFT possui atenuação significativa. Este m´etodo foi testado em hardware em (Vieira, 2017) de forma  $off$ -line, ou seja, a análise é realizada a partir de um conjunto de amostras previamente obtidas.

Este artigo busca implementar o método apresentado em (Vieira, 2017) para que o sistema opere em tempo real, com algoritmos simples e de baixo consumo de processamento. Para tal, inicialmente realiza-se a busca por um algoritmo que obtenha melhor desempenho e menor esforço computacional. Para estimar a frequência fundamental do sinal amostrado, o m´etodo de cruzamento por zero (ZC - Zero  $Crossing)$  pode ser comparado ao método de PLL (Phase-Locked Loop) (Kapisch et al., 2018), sendo o primeiro constituído somente por operações lineares simples, enquanto o segundo é composto por equações não-lineares interdependentes entre si. Um estudo de desempenho destes algoritmos em tempo real esclarece diversas questões de desempenho e complexidade em (Phan et al., 2014).

Também é proposta uma comparação entre a SWDFT (Sliding Window Discrete Fourier Transform) aplicada ao sinal original e aplicada ao sinal interpolado. Ambas as comparações podem ser realizadas por meio de um software que possua recursos necessários para simulação dos processos, no caso, o Matlab®, escolhido por ser capaz de simular um sinal com diferentes distúrbios, aplicá-lo ao algoritmo e determinar os resultados para comparação.

O presente artigo está organizado da seguinte forma: a Se $c\tilde{a}o$  2 aborda os algoritmos utilizados e suas características; a Seção 3 expõe os resultados simulados a fim de justificar a composição final do algoritmo; a Seção 4 exibe os resultados obtidos em laboratório a partir da implementação e execução do algoritmo em microcontrolador para aquisição e processamento de sinais reais, e; a Seção 5 apresenta as conclusões e considerações finais.

## 2. DESCRIÇÃO DOS ALGORITMOS UTILIZADOS

#### 2.1 Descrição Geral do Método

A Figura 1 exibe o diagrama simplificado do algoritmo. Nele é possível visualizar as diferente etapas pelas quais o sinal pode ser processado em relação ao fluxo de execução. O sinal pode ser enviado diretamente para a DFT para análise harmônica ou passar antes pelos blocos de estimação de frequência (ZC ou PLL) e interpolação. A seguir, será descrita cada etapa do método.

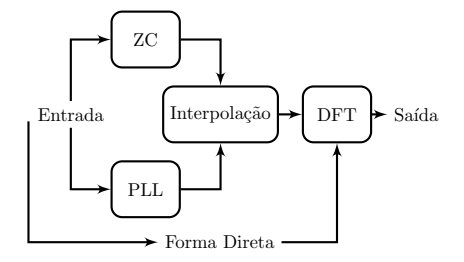

Figura 1. Diagrama generalizado do método.

#### 2.2 Cruzamento por Zero (ZC)

O algoritmo de detecção de passagem ou cruzamento por zero possui diversas aplicações, podendo ser empregado para demodulação em telecomunicações, análise e edição de imagens, e também para estimar a frequência de um sinal amostrado. Como demanda baixo esforço computacional, é ideal para aplicações embarcadas de baixo custo  $(Singh and Parida, 2019)$ . Contabilizando o número de amostras em um ciclo completo do sinal, e conhecendo o per´ıodo de amostragem em que as amostras est˜ao sendo coletadas, a cada dois cruzamentos consecutivos, é possível determinar a frequência do sinal. A Figura 2 exemplifica o processo.

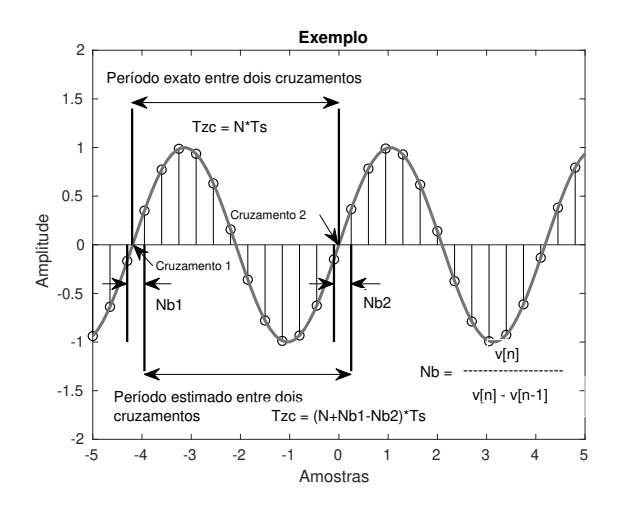

Figura 2. Exemplo da detecção de passagem por zero.

No instante em que ocorre a inversão de polaridade entre duas amostras consecutivas, uma passagem por zero é detectada. Para refinar a estimação do período, realizase uma interpolação linear entre as amostras em que o cruzamento ocorre, com o objetivo de calcular o exato instante de tempo em que o sinal cruza o zero. Uma forma de realizar a estimativa de frequência pelo algoritmo de cruzamento por zero é dada pela execução das seguintes etapas:

- 1) Enquanto houver amostras: Verifica-se se a amostra anterior possui polaridade oposta à amostra atual;
- 2) Se ocorrer a mudança de polaridade: Calcula-se a correção do período entre dois cruzamentos por meio de uma interpolação linear, dada por  $(1)$ :

$$
N_b = \frac{x[n]}{x[n] - x[n-1]},
$$
\n(1)

na qual  $x[n]$  corresponde à amostra atual,  $x[n-1]$ à amostra anterior e  $N_b$  corresponde ao coeficiente angular da interpolação.

3) Calcula-se a frequência do sinal  $(f_{cz})$ , por meio de (2):

$$
f_{cz} = \begin{cases} \frac{1}{(N + N_{b1} - N_{b2}) \cdot T_s}, \\ 0 & \text{if } \\ \frac{F_s}{(N + N_{b1} - N_{b2})}, \end{cases}
$$
 (2)

em que,  $N$  corresponde à quantidade de amostras entre dois cruzamentos consecutivos,  $N_{b1}$  e  $N_{b2}$  são os coeficientes calculados por (1). Os termos  $T_s$  e  $F_s$ correspondem ao período e frequência de amostragem respectivamente.

### 2.3 PLL

A implementação do algoritmo de PLL com filtro de média móvel (MAF -  $Moving$  Average Filter) baseia-se no método proposto por (Ziarani and Konrad, 2004), que possui o seguinte conjunto de equações:

$$
A[n+1] = A[n] + \mu_1 \cdot T_s \cdot e[n] \cdot \operatorname{sen}(\phi[n])
$$
  
\n
$$
\omega[n+1] = \omega[n] + \mu_2 \cdot T_s \cdot e[n] \cdot A[n] \cdot \cos(\phi[n])
$$
  
\n
$$
\phi[n+1] = \phi[n] + T_s \cdot (\omega[n] + \mu_3 \cdot e[n] \cdot \cos(\phi[n]))
$$
\n(3)

Em que,  $e[n]$  corresponde à diferença entre o sinal de entrada e o sinal estimado pelo PLL no instante  $n, A$  é a amplitude,  $\omega$  refere-se à frequência angular,  $\phi$  é a fase e  $\mu_{(1,2,3)}$  são as constantes de convergência do sistema. As equações mostradas em (3) são calculadas iterativamente. Sendo  $x[n]$  uma amostra do sinal de tensão ou corrente, o erro entre a amostra e a estimação  $y[n]$ pode ser calculado conforme (4):

$$
e[n] = x[n] - y[n],
$$
  
\n
$$
e[n] = x[n] - A[n]sen(\phi[n])
$$
\n(4)

As equações operam como um sistema de controle em malha fechada, no qual o sinal de erro realimenta a entrada a cada nova estimação dos parâmetros pelo algoritmo, e após um número finito de iterações,  $y[n]$  se aproxima de  $x[n]$ , consequentemente o erro  $e[n]$  tende a zero. Caso o sinal seja permeado com significativa composição harmônica, o desempenho do algoritmo é prejudicado e passa a apresentar oscila¸c˜oes, como mostrado em Karimi-Ghartemani and Ziarani (2003), neste contexto a estimação do PLL pode ser suavizada com um filtro MAF, aplicado sobre a resposta da frequência fundamental estimada (Karimi-Ghartemani

and Iravani, 2004), que suaviza e melhora a estimativa a cada amostra por meio de um buffer (vetor preenchido com valores estimados no instante atual e instantes passados).

A cada nova amostra coletada, aplica-se sobre a frequência estimada pelo PLL, o cálculo da frequência suavizada pelo filtro MAF, que é dado por  $(5)$ :

$$
\hat{f}_1[n] = \hat{f}_1[n-1] + \frac{1}{2\pi J}(\omega[n] - \omega[n-J]),\tag{5}
$$

em que,  $f_1[n]$  corresponde à frequência aproximada pelo filtro MAF,  $\hat{f}_1[n-1]$  é a frequência aproximada imediatamente anterior,  $\vec{J}$  é o tamanho do buffer,  $\omega[n]$  é a frequência atual estimada por um dos algoritmos (ZC ou PLL) e  $\omega[n-J]$  corresponde à frequência mais antiga estimada que foi armazenada no buffer.

O fluxo de execução do algoritmo é semelhante ao do cruzamento por zero, sofrendo alteração somente nas equações executadas.

#### 2.4 Interpolador de Lagrange

O método de interpolação a partir de amostras discretas pode ser efetuado por meio de filtros FIR (Finite Impulse Response) (Milic, 2009), que possibilitam que o algoritmo funcione mesmo em um cenário que ocorra atrasos fracionários entre as amostras, situação na qual espera-se que ocorra em caso de variação na frequência ou por falha do conversor analógico digital (ADC - Analog to Digital Converter ).

A determinação do polinômio interpolador como filtro FIR pode ser dada admitindo um avanço no processamento de cada amostra, tendo pressuposto que uma amostra futura pudesse ser conhecida, onde na realidade, está se calculando os termos do polinômio interpolador. Tendo como premissa a ordem  $p$  do polinômio interpolador, escolhe-se um intervalo com  $p+1$  pontos (Monteiro, 2014).

Considerando um polinômio interpolador de  $3^{\underline{a}}$ ordem, a quantidade de pontos necessários são 4 para o cálculo dos coeficientes, como mostrado na Figura 3. Exemplificando o processo de interpolação, a cada nova amostra coletada, a amostra atual "n", as amostras passadas "n−1" e "n−2", e a amostra futura " $n+1$ " são obtidas através da operação entre o parâmetro de atraso fracionário  $\alpha$  e os coeficientes do polinˆomio interpolador (Monteiro, 2014). Para obter os termos da interpolação, a cada amostra coletada efetuase o produto interno entre os coeficientes do filtro e um buffer de 4 posições, no qual as amostras são armazenadas de forma sequencial. Então, o buffer é atualizado a cada nova amostra adquirida, e as 3 anteriores são deslocadas ou descartadas, caso a amostra se encontre na última posição.

Os coeficientes do filtro podem ser determinados previamente de forma matricial. Estabelecendo inicialmente a matriz de Vandermonde com base no intervalo escolhido, a matriz inversa corresponde à matriz de coeficientes da estrutura farrow (Valimaki, 1995). Com estes valores, o filtro pode ser obtido por:

$$
\mathbf{c} = \mathbf{U}^{-1} \mathbf{z},\tag{6}
$$

em que,  $\bf{c}$  corresponde ao vetor de coeficientes.  $\bf{U}$  à matriz de Vandermonde com base no intervalo proposto, e z representa o vetor de atrasos discretos.

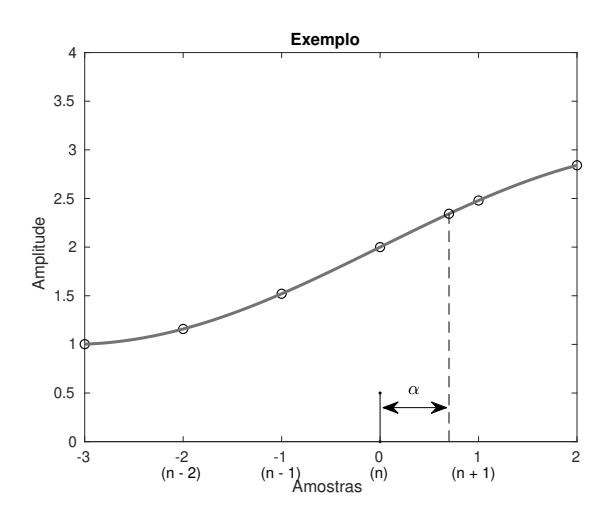

Figura 3. Intervalo para um polinômio interpolador de 3<sup>ª</sup> ordem.

A matriz U e sua inversa para o interpolador de Lagrange de  $3<sup>4</sup>$  ordem são definidas por  $(7)$  e  $(8)$ , respectivamente.

$$
\mathbf{U} = \begin{bmatrix} -2^0 & -2^1 & -2^2 & -2^3 \\ -1^0 & -1^1 & -1^2 & -1^3 \\ 0^0 & 0^1 & 0^2 & 0^3 \\ 1^0 & 1^1 & 1^2 & 1^3 \end{bmatrix}
$$
(7)

$$
\mathbf{U}^{-1} = \begin{bmatrix} \frac{1}{6} & -1 & \frac{1}{2} & \frac{1}{3} \\ 0 & \frac{1}{2} & -1 & \frac{1}{2} \\ -\frac{1}{6} & \frac{1}{2} & -\frac{1}{2} & \frac{1}{6} \end{bmatrix}
$$
 (8)

Então, os polinômios da estrutura *farrow*, determinados por (6), são dados pelo seguinte sistema de equações:

$$
\begin{cases}\nC_3(z) = 0z^{-2} + 0z^{-1} + 1 + 0z \\
C_2(z) = \frac{1}{6}z^{-2} - z^{-1} + \frac{1}{2} + \frac{1}{3}z \\
C_1(z) = 0z^{-2} + \frac{1}{2}z^{-1} - 1 + \frac{1}{2}z \\
C_0(z) = -\frac{1}{6}z^{-2} + \frac{1}{2}z^{-1} - \frac{1}{2} + \frac{1}{6}z\n\end{cases}
$$
\n(9)

Cada termo da interpolação será então obtido pelo produto interno entre os coeficientes do sistema de equações (9) e o buffer de armazenamento das amostras, conforme a equação  $(10)$ :

$$
y_k[n] = C_k[n] \cdot \text{buffer}[n] \tag{10}
$$

O fluxo de execução do algoritmo exerce a aproximação dos instantes de amostragem para que, caso ocorra algum desvio na frequência nominal do sinal amostrado, uma operação recursiva consiga ajustar estes instantes (Monteiro, 2014). Caso a frequência sofra alteração para um valor inferior ao da frequência nominal, o algoritmo busca aumentar a quantidade de iterações para que, em um ciclo, tenha-se a quantidade de amostras correspondentes à quantidade que haveria com a frequência nominal. No cenário oposto, ou seja, em que a frequência sofra variação para valores acima da frequência nominal, o algoritmo busca reduzir a taxa de amostras na interpolação, com o mesmo propósito de manter a quantidade de amostras por ciclo. Para realizar esta correção, um parâmetro de atraso fracionário  $\alpha$  é utilizado para determinar se o algoritmo deve realizar mais ou menos iterações. Realizando este ajuste, o erro propagado pela interpolação à Transformada Discreta de Fourier é consideravelmente reduzido em relação à DFT aplicada diretamente ao sinal amostrado. O procedimento do algoritmo consiste nas seguintes etapas:

(1) Cálculo dos parâmetros de entrada:

 $\lambda = \frac{\text{periodo de amostragem estimado}}{\text{período de amostragem real}}$ ;  $\alpha = 0$ ;  $n_{dft} = 0$  $\lambda = \frac{\lambda}{\lambda}$  período de amostragem real<br>(2) Enquanto  $0 < \alpha < = 1$ :

- Calcule os termos da interpolação pela equação  $(10):$ 
	- Se  $\alpha = 0$ : Atribua o último termo calculado pela equação  $(10)$  ao resultado da interpolação;  $n_{dft} = n_{dft} + 1$
	- Caso contrário,  $\alpha > 1$ : Calcule a interpolação de acordo com a equação  $(11)$ :

$$
y_{lag}[n] = \sum_{n=0}^{N} y_k[n] \cdot \alpha^{N-n} \tag{11}
$$

$$
n_{dft} = n_{dft} + 1 \tag{12}
$$

em que,  $y_{lag}$  corresponde ao resultado da interpolação,  $y_k$  é o *n*-ésimo resultado de (10), N é a ordem do polinômio interpolador, e  $n_{dft}$  atua como uma variável de contagem para iteração no algoritmo referente à DFT, que será esclarecido na subseção 2.5 a seguir.

(3) Atualização do parâmetro de atraso fracionário:  $\alpha =$  $\alpha + \lambda$ 

Fim.

#### 2.5 Transformada Discreta de Fourier de Janela Deslizante

A análise dos componentes harmônicos pelo método de janela deslizante consiste em determinar as propriedades da composição espectral do sinal de entrada a cada nova amostra adquirida (Mitra, 2005). Considerando  $x[n]$  como sendo a amostra no instante  $n$  do sinal elétrico de frequência  $f_0$  amostrado com frequência  $f_s$  e período  $T_s = 1/f_s$ , para representar a composição do sinal, tem-se (13):

$$
x[n] = A_0 + \sum_{k=1}^{K} A_k \text{sen}(2\pi k f_0 T_s + \delta_k), \tag{13}
$$

em que,  $A_0$  é o componente CC do sinal,  $A_k$  e  $\delta_k$  representam, respectivamente, as amplitudes e fases dos componentes harmˆonicos compreendidos entre o fundamental  $(k = 1)$  até o componente de maior ordem  $(k = K)$ . Assumindo que o teorema de  $Nyquist$  relacionado à frequência de amostragem esteja sendo satisfeito, uma janela deslizante de tamanho J compreendendo um ciclo do sinal de entrada pode ser aplicada (Mitra, 2005).

A equação que define o cálculo dos componentes harmôni- $\cos X_{STFT}$  pela STFT (Short Time Fourier Transform) é dada de acordo com (14):

$$
X_{STFT}[k,n] = \sum_{m=0}^{J-1} x[n-m] \cdot w[m] \cdot e^{\frac{2j\pi k}{J}},
$$
  
0 \le k \le J-1 (14)

em que,  $k$  é a ordem do  $k$ -ésimo componente harmônico calculado, em uma janela de  $J$  frequências igualmente espaçadas por  $\omega_k = \frac{2j\pi k}{J}$ . O termo  $w[m]$  corresponde à função da janela, o qual possui diferentes propostas por diversos autores, como Barlett, Hann, Hamming, dentre outros. Contudo, uma forma eficiente visando simplificar o algoritmo em termos de operações aritméticas pode ser realizada utilizando a DFT recursiva de janela deslizante com passo de uma amostra (Carvalho, 2008). A equação  $(15)$  define o cálculo dos componentes harmônicos de forma discreta:

$$
X_k[n] = C\{(X_k[n-1] + (x[n] - x[n-J]))e^{\frac{j2\pi k}{J}}\}, (15)
$$

em que,  $X_k[n]$  corresponde a k-ésima harmônica estimada no instante n,  $X_k[n-1]$  é a mesma harmônica estimada no instante imediatamente anterior,  $x[n]$  corresponde à amostra atual do sinal de entrada ou ao resultado da interpolação atual,  $x[n - J]$  corresponde à última amostra/interpolação armazenada no buffer da janela de tamanho  $J$ , que deve ser um divisor inteiro de  $F_s$ , e o termo  $C$  corresponde ao coeficiente de correção da amplitude, definido por:

$$
C = \begin{cases} 1/J, \text{ se } k = 0, N/2\\ 2/J, \text{ caso contrário} \end{cases}
$$
 (16)

Aplicando a fórmula de *Euler*, pode-se expandir (15) com intuito de substituir o componente complexo por um par de componentes reais, conforme (17):

$$
X_k[n] = C\{(X_k[n-1] + (x[n] - x[n-J])\} \{\cos\left(\frac{2\pi k}{J}\right) - j\operatorname{sen}\left(\frac{2\pi k}{J}\right)\}\
$$
\n(17)

Logo,

$$
R_e(X_k[n]) = C\{(X_k[n-1] + (x[n] - x[n-J])\} \cos\left(\frac{2\pi k}{J}\right)
$$
  
\n
$$
I_m(X_k[n]) = -C\{(X_k[n-1] + (x[n] - x[n-J])\} \text{sen}\left(\frac{2\pi k}{J}\right)
$$
 (18)

Assim, a amplitude e a fase de cada harmônico podem ser obtidas por  $(19)$   $(a)$  e  $(b)$ :

$$
\begin{cases}\n(a) : |X_k[n]| = \frac{2}{J} \sqrt{R_e(X_k[n])^2 + I_m(X_k[n])^2} \\
(b) : \angle X_k[n] = \arctan \frac{I_m(X_k[n])}{R_e(X_k[n])}\n\end{cases} (19)
$$

O algoritmo implementado neste trabalho funciona basicamente pelas seguintes etapas:

- (1) A cada amostra coletada ou interpolada: Para cada harmônico calcule os componentes da DFT através de  $(18);$
- $(2)$  Calcule a amplitude do componente através de  $(19)$ (a);
- (3) Atualize o buffer da DFT; Fim.

E importante ressaltar que as etapas descritas acima ´ podem ser aplicadas tanto ao sinal amostrado quanto interpolado, alterando somente a entrada.

## 3. RESULTADOS DE SIMULAÇÕES

Esta seção apresenta os resultados simulados pelo software  $\textit{Matlab}^{\textcircled{\textcircled{\textcirc}}}$ . A primeira análise compara os algoritmos de rastreamento da frequência fundamental, ou seja, o cruzamento por zero e o PLL. Ambos foram submetidos a um sinal com distorção harmônica amostrado em forma de vetor pelo software, com variação em rampa na frequência, onde a frequência fundamental decai de 60 Hz para 56, 5 Hz. A composição harmônica do sinal se baseia nos parâmetros normalizados pela (ANEEL, 2018) Módulo 8 – Qualidade de Energia Elétrica, na classe de tensão abaixo de 1 kV, sendo apresentada na Tabela 1.

A norma também estabelece que para curtos períodos de tempo o sinal não ultrapasse uma variação de 3.5 Hz acima ou abaixo da frequência nominal de 60 Hz. Pela Figura 4 pode-se notar o desempenho de ambos os algoritmos de rastreamento da frequência fundamental:

Tabela 1. Limites das distorções harmônicas totais (em % do componente fundamental).

| Ordem          | Tensão nominal $(\%)$ | Ordem           | Tensão nominal $(\%)$ |
|----------------|-----------------------|-----------------|-----------------------|
| 1 <sup>a</sup> | 100%                  | $^{a}$          | $6.5\%$               |
| $2^a$          | 2.5%                  | $10^a$          | 2,5%                  |
| 3 <sup>a</sup> | $6.5\%$               | 11 <sup>a</sup> | 7.5%                  |
| $4^a$          | 2,5%                  | $12^a$          | 2,5%                  |
| 5 <sup>a</sup> | 7.5%                  | 13 <sup>a</sup> | 7.5%                  |
| 6 <sup>a</sup> | $6,5\%$               | 14 <sup>a</sup> | 2,5%                  |
| $7^a$          | 7,5%                  | $15^a$          | 6.5%                  |
| $8^a$          | 2,5%                  |                 |                       |

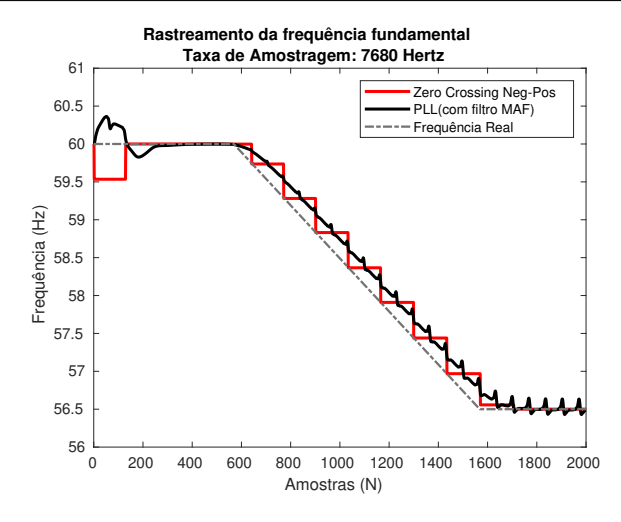

Figura 4. Rastreamento da frequência fundamental.

E importante destacar que o PLL possui uma sensibilidade ´ maior à distorção harmônica e por isso apresenta as ondulações visíveis na Figura 4, que já se encontram suavizadas pelo filtro MAF. Por outro lado, o ZC não passa por filtragem prévia. O ZC atualiza a estimativa de frequência a cada mudança de polaridade do sinal em um mesmo sentido (apenas de negativa para positiva ou apenas de positiva para negativa), o que corresponde a cada novo ciclo. O ZC retém o valor estimado da frequência no ciclo anterior até o instante em que o sinal completar o ciclo atual. Por isso se percebe uma estimativa na forma de "escada" durante o período de variação da frequência do sinal. Entretanto, durante os períodos em que a frequência do sinal não sofre variação, o ZC é menos sensível aos harmônicos que o PLL, como pode se perceber após a frequência do sinal alcançar e se manter constante em 56, 5 Hz.

A segunda análise propõe um teste com variação em degrau na frequência, aplicada em um sinal com a distorção harmônica apresentada na Tabela 1. O sinal é composto por  $N = 2000$  amostras, com frequência fundamental nominal de 60 Hz decaindo para 56, 5 Hz a partir da amostra  $N/2$ . Foram realizados testes com frequências de amostragem de 7680 Hz, 3840 Hz e 1920 Hz. Os coeficientes para a interpolação de Lagrange foram calculados para  $1^{\underline{a}}$ ,  $2^{\underline{a}}$ e $3^{\underline{a}}$ ordens. O estimador de frequência utilizado foi o de cruzamento por zero, ou ZC.

Esta etapa busca avaliar o desempenho dos algoritmos por meio da comparação entre a DFT aplicada ao sinal amostrado e aplicada ao sinal interpolado, a fim de averiguar se o ajuste dos instantes de reamostragem reduzem os efeitos do espalhamento espectral na DFT. Foram calculados os seguintes parâmetros: Erro Médio Relativo  $(e(\%))$  pela equação (20), para avaliar a exatidão do algoritmo; e Desvio Padrão  $(\sigma)$  pela equação (21), para avaliar a precisão do algoritmo.

$$
e(\%) = \frac{\sum_{i=1}^{N} |x[i] - y[i]|}{\sum_{i=1}^{N} |x[i]|} \cdot 100\%,
$$
 (20)

na qual  $x[i]$  representa o valor de referência da amplitude do componente,  $y[i]$  é o valor da amplitude do componente estimada pela DFT, e  $N$  é o número de amostras no intervalo avaliado.

$$
\sigma = \sqrt{\frac{\sum_{i=1}^{N} (y[i] - \overline{x})}{N}},
$$
\n(21)

em que  $y(i)$  é o valor da amplitude do componente estimada pela DFT e  $\bar{x}$  é o valor médio da amplitude exata do componente.

Na Figura 5 tem-se a amplitude instantânea do componente fundamental obtida pela DFT aplicada diretamente às amostras (preto) e aplicada ao sinal interpolado (vermelho). A seção destacada em verde foi selecionada para realizar os cálculos de erro e desvio padrão. Nesta região, percebe-se que o erro da DFT aplicada às amostras interpoladas cai drasticamente em relação ao erro da DFT aplicada diretamente sobre as amostras originais do sinal. Para uma comparação detalhada, tem-se dispostos na Tabela 2 os resultados do Erro Médio Relativo e Desvio Padrão para as diferentes frequências de amostragem e ordens de polinômio interpolador. É possível notar as reduções do erro médio relativo percentual e do desvio padrão à medida que se aumenta a ordem do polinômio interpolador utilizado ou a frequência de amostragem. O erro médio relativo para o método direto (e $(\%)$ ) Direta) e o correspondente desvio padrão ( $\sigma$  Direta) independem da ordem do polinômio, já que neste caso a DFT é aplicada diretamente ao sinal amostrado. Percebe-se que no caso direto a alteração da frequência de amostragem interferiu pouco nessas estatísticas.

## 4. RESULTADOS DA IMPLEMENTAÇÃO EM TEMPO REAL

Com base nos resultados simulados, o algoritmo proposto para ser implementado em hardware foi: Algoritmo de cruzamento por zero ZC, devido a sua menor sensibilidade ao conteúdo harmônico do sinal amostrado, quando comparado ao PLL no quesito estimação de frequência fundamental durante a etapa de simulações descrita na seção 3.O interpolador de Lagrange com estrutura Farrow de 3ª ordem, selecionado pelos resultados satisfatórios nos quesitos de precisão e exatidão. A DFT recursiva de janela deslizante aplicada ao sinal interpolado, devido à melhor performance em rastreio da frequência fundamental quando comparado ao m´etodo direto. O hardware utilizado para a implementação foi o microcontrolador TM4C1294 da Texas Instruments<sup>®</sup> (Instruments, 2007 – 2014), que possui processador ARM® Cortex® de 120 MHz e 32 bits com ponto flutuante e conversor A/D interno de 12 bits.

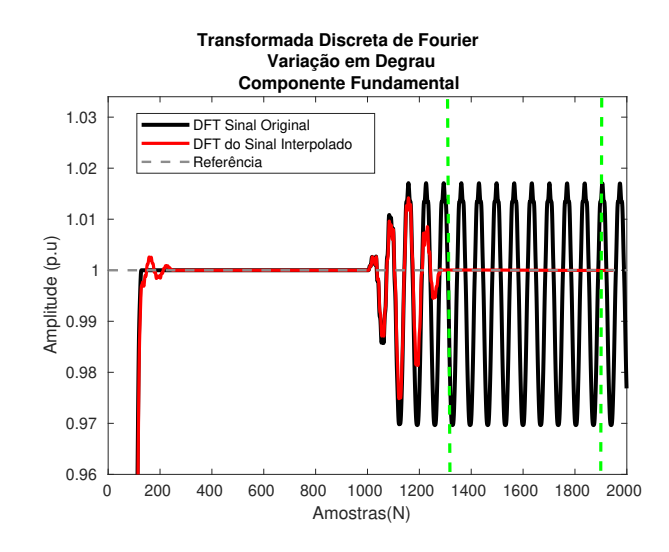

Figura 5. Comparação entre a DFT aplicada ao sinal amostrado e aplicada ao sinal interpolado.

Ao contrário da implementação *offline*, o sistema em tempo real, foi testado com diversas frequências de amostragem distintas, visto que o requisito de tempo na implementação embarcada é um fator crucial para este tipo de aplicação. O sistema como um todo funciona da seguinte maneira: O sinal com distúrbios é gerado no  $\textit{Matlab}$  ® e exportado no formato de 16 bits para um arquivo de texto, utilizando a função  $fix$  disponível na plataforma. Em seguida, com auxílio de um dispositivo de mídia portátil, o arquivo é carregado em um gerador de sinal que converte o vetor de entrada em um sinal analógico nas condições desejadas de frequência de amostragem, amplitude e *offset*. O sinal gerado é aplicado a um dos terminais do hardware utilizado, e os resultados são obtidos. É importante destacar que, como o vetor gerado no  $\text{Matlab} \overset{\bigcirc}{\otimes}$  foi limitado em  $2000$  amostras, o sinal analógico é gerado recursivamente pelo aparelho, fazendo com que o sinal fique variando continuamente. Pode ser observado na Figura 6 o arranjo experimental. No *software Code Composer Studio*  $\mathcal{B}$ –(CCS)  $\acute{e}$  realizada a exportação dos resultados para serem gerados os gráficos pelo *Matlab*  $^{\circledR}$ .

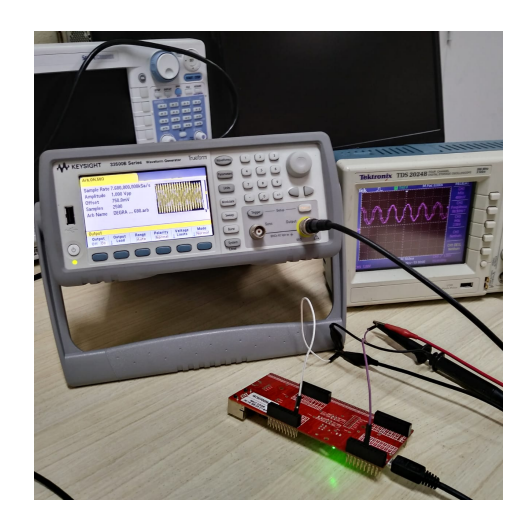

Figura 6. Foto do projeto montado no Laboratório de Processamento de Sinais e Telecomunicações da UFJF.

| Frequência | Ordem do Polinômio | $e(\%)$ Interpolado    | $e(\%)$ Direta | $\sigma$ Interpolado              | $\sigma$ Direta        |
|------------|--------------------|------------------------|----------------|-----------------------------------|------------------------|
| 7680 Hz    | $1^a$ Ordem        | $2,0621\cdot 10^{-2}$  | 1,5551         | $1,7024\cdot 10^{-4}$             |                        |
|            | $2^a$ Ordem        | $4,6940 \cdot 10^{-3}$ |                | $4,4476 \cdot 10^{-5}$            | $1,5603 \cdot 10^{-2}$ |
|            | $3^a$ Ordem        | $2,1100 \cdot 10^{-3}$ |                | $2,1173 \cdot 10^{-5}$            |                        |
| 3840 Hz    | $1^a$ Ordem        | $9,1525 \cdot 10^{-2}$ | 1,5516         | $1,3779 \cdot 10^{-4}$            |                        |
|            | $2^a$ Ordem        | $1,1852 \cdot 10^{-2}$ |                | $1,1817 \cdot \overline{10^{-4}}$ | $1,5533 \cdot 10^{-2}$ |
|            | $3^a$ Ordem        | $9,2570 \cdot 10^{-3}$ |                | $8,4653 \cdot 10^{-5}$            |                        |
| $1920$ Hz  | $1^a$ Ordem        | $2,4800 \cdot 10^{-1}$ |                | $1,5800 \cdot 10^{-4}$            |                        |
|            | $2^a$ Ordem        | $1,1765 \cdot 10^{-2}$ | 1,5624         | $1,1723 \cdot 10^{-4}$            | $1,5734 \cdot 10^{-2}$ |
|            | $3^a$ Ordem        | $1,5894 \cdot 10^{-2}$ |                | $1,5\overline{730\cdot 10^{-4}}$  |                        |

Tabela 2. An´alise de desempenho da DFT aplicada diretamente sobre o sinal amostrado e ao sinal interpolado.

A partir da comparação dos resultados coletados em laboratório, a composição do sinal escolhida para concretizar a discussão foi a seguinte: Um sinal com distúrbio na frequência fundamental de 60 Hz decaindo para 56, 5 Hz na forma de rampa, distorção harmônica total de 10 % e uma variação em amplitude de 0, 1 p.u. Os resultados gerados no laboratório para o algoritmo ZC podem ser vistos na Figura 7. A partir da amostra 600 aproximadamente, a frequência fundamental inicia a variação em rampa que perdura até atingir a frequência instantânea de 56, 5 Hz. Enquanto ocorre a variação da frequência, a cada ciclo do sinal amostrado o valor estimado de frequência é atualizado pelo algoritmo ZC pois ocorre uma passagem por zero. Enquanto não ocorre a próxima passagem por zero, esse valor não é atualizado e a saída recebe o mesmo valor de frequência da última iteração.

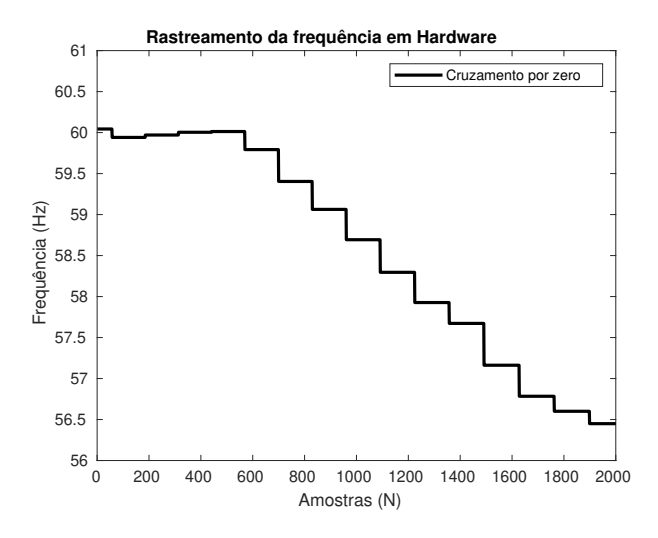

Figura 7. Rastreamento da frequência fundamental coletada via implementação em microcontrolador.

A Figura 8 mostra o resultado para interpolação, utilizando a estrutura Farrow com polinômio interpolador de  $3<sup>4</sup>$  ordem. Nela, é possível observar o momento no qual ocorre o distúrbio em amplitude, após a amostra  $N \cong 1600.$ 

O resultado obtido para rastreamento de amplitude via DFT recursiva de janela deslizante aplicada ao sinal interpolado est´a disposto na Figura 9, na qual o componente fundamental do sinal foi analisado. Ao investigar o intervalo em que a frequência nominal foi alterada na Figura 7, nota-se que a DFT apresenta oscilações. O que ocorre neste intervalo se deve ao fato do sinal alterar sua frequência em forma de rampa e o algoritmo de cruzamento por zero

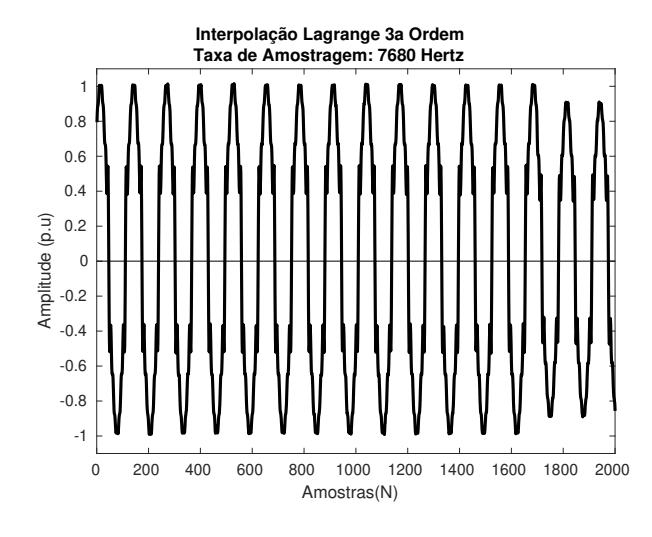

Figura 8. Interpolação coletada via implementação em microcontrolador.

apresentar um atraso para determinar a frequência do sinal. Durante este intervalo, o algoritmo de interpolação determina os coeficientes do polinômio interpolador tendo como base a frequência estipulada no algoritmo precedente  $(ZC)$ . No intervalo em que a frequência não está sendo atualizada pelo algoritmo ZC, ou seja, um ciclo, a DFT recursiva por sua vez capta componentes espectrais que não fazem parte do sinal que está sendo amostrado. Isso acontece pois ela atua sobre uma janela que, durante este intervalo não contém, continuamente, múltiplos inteiros de ciclos da frequência fundamental e de seus harmônicos. Portanto, constitui uma reamostragem assíncrona, suscetível ao espalhamento espectral, apresentando essas oscila-¸c˜oes vis´ıveis no intervalo compreendido entre as amostras 650 a 1700, aproximadamente.

## 5. CONCLUSÕES E CONSIDERAÇÕES FINAIS

Considerando as análises e resultados obtidos no presente trabalho, cujo objetivo inicial seria implementação em tempo real do trabalho (Vieira, 2017), a implementação obteve sucesso parcial no quesito de abrangência de todo conteúdo proposto, uma vez que o algoritmo da DFT de janela deslizante ficou limitado à análise do componente fundamental.

O algoritmo de cruzamento por zero provocou indiretamente um erro no resultado da DFT, devido ao atraso na atualização do valor real da frequência fundamental que, por sua vez, interfere diretamente na interpolação do sinal propagando assim a interferência na estimativa da

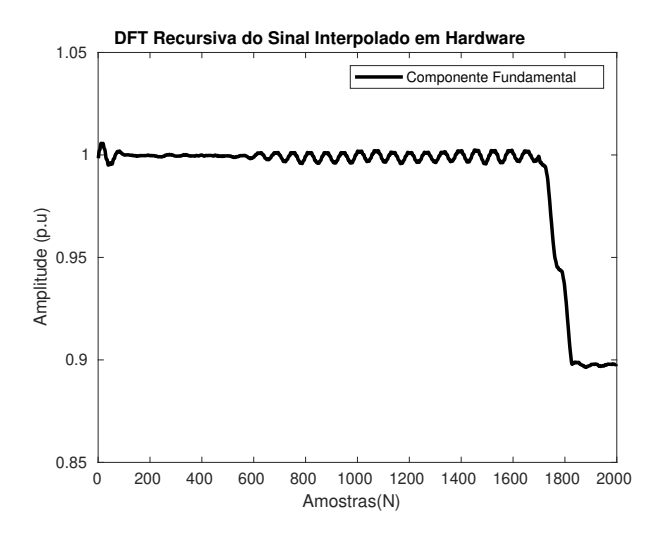

Figura 9. Amplitude da DFT coletada via implementação em microcontrolador.

quantidade de amostras por ciclo, durante a ocorrência do distúrbio na frequência. A interpolação em si gerou resultados satisfatórios e não apresentou grande diferença entre os polinômios de  $2^{\underline{a}}$  e  $3^{\underline{a}}$  ordens, sendo que a maior contribuição para o erro ficou para o polinômio de 1<sup>ª</sup> ordem e para diferentes frequências de amostragem.

Em relação ao requisito de tempo despendido, pode-se inferir que o algoritmo cumpriu seu requisito parcialmente, uma vez que foi possível obter as aproximações na interpo $lacão e rastreamento na frequência. É importante avaliar a$ rigorosidade de precisão e exatidão de cada etapa em detrimento da frequência de amostragem utilizada, respeitando as características de processamento do microcontrolador.

#### AGRADECIMENTOS

Os autores gostariam de agradecer à UFJF e seus funcion´arios pelo suporte no desenvolvimento deste trabalho.

## **REFERÊNCIAS**

- Alfieri, L., Bracale, A., Varilone, P., Leonowicz, Z., Kostyla, P., Sikorski, T., and Wasowski, M. (2019). Methods for assessment of supraharmonics in power systems. part i: Theoretical issues. In 2019 International Conference on Clean Electrical Power (ICCEP), 110– 115.
- ANEEL (2018). Procedimentos de Distribuição de Energia Elétrica no Sistema Elétrico Nacional – PRODIST. ANEEL - Agencia Nacional de Energia Eletrica, módulo 8 - revisão 10 - resolução normativa nº 794/2017 edition.
- Carvalho, J.R. (2008). Estimacao de Harmonicos /Inter-Harmonicos: Uma Abordagem Multitaxa. Master's thesis, Universidade Federal de Juiz de Fora.
- Instruments, T. (2007 2014). Tiva<sup>™</sup> TM4C1294NCPDT Microcontroller DATA SHEET. Texas Instruments, tm4c1294ncpdt edition.
- Kapisch, E.B., Duarte, J.L., and Duque, C.A. (2018). Comparative study of single-phase fundamental component frequency estimation schemes under time-varying harmonic distortion operation. In 2018 International Power Electronics Conference (IPEC-Niigata 2018 - ECCE Asia), 1067–1072.
- Karimi-Ghartemani, M. and Ziarani, A.K. (2003). Periodic orbit analysis of two dynamical systems for electrical engineering applications. Journal of Engineering Mathematics, 45(2), 135–154. doi:10.1023/A:1022124027718.
- Karimi-Ghartemani, M. and Iravani, M.R. (2004). Robust and frequency-adaptive measurement of peak value. IEEE.
- Lima, M.A.A., Carvalho, J.R.d., Coury, D.V., Cerqueira, A.S., and Duque, C.A. (2010). Um método de reamostragem dinâmica coerente baseado em interpolação no domínio do tempo para análise harmônica sob condições de frequência variante. In Congresso Brasileiro de Automática - CBA.
- Milic, L. (2009). Multirate Filtering for Digital Signal Processing: MATLAB Applications: MATLAB Applications. Premier reference source. Information Science Reference.
- Mitra, S. (2005). Digital Signal Processing. McGraw-Hill Companies,Incorporated.
- Monteiro, H.L.M. (2014). Cálculo de harmônicos e interharmônicos baseado na norma IEC 61000-4-7. Dissertação (mestrado), Universidade Federal de Juiz de Fora.
- Naderi, Y., Hosseini, S.H., Ghassem Zadeh, S., Mohammadi-ivatloo, B., Vasquez, J.C., and Guerrero, J. (2018). An overview of power quality enhancement techniques applied to distributed generation in electrical distribution networks. Renewable and Sustainable Energy Reviews, 93. doi:10.1016/j.rser.2018.05.013.
- Phan, A.T., Hermann, G., and Wira, P. (2014). Online frequency estimation in power systems: A comparative study of adaptive methods. In IECON 2014 - 40th Annual Conference of the IEEE Industrial Electronics Society, 4352–4357.
- Serov, A.N., Shatokhin, A.A., and Antipov, G.V. (2019). Sample rate converter as a means of reducing measurment error of the voltage spectrum by application of fft. In 2019 29th International Conference Radioelektronika  $(RADIOELEKTRONIKA), 1–6.$
- Singh, A. and Parida, S.K. (2019). Power system frequency and phase angle measurement using raspberry pi. In 2019 21st European Conference on Power Electronics and Applications (EPE '19 ECCE Europe), P.1–P.7.
- Valimaki, V. (1995). Discrete-Time Modeling of Acoustic Tubes Using Fractional Delay Filters. Master's thesis, Helsinki University of Technology.
- Vieira, L.M. (2017). Método de reamostragem dinâmica coerente para rastreamento de componentes harmônicas em condições de variação na frequência. Trabalho de conclus˜ao de curso, Universidade Federal de Juiz de Fora.
- Ziarani, A. and Konrad, A. (2004). A method of extraction of nonstationary sinusoids. ELSEVIER.